#### Subredes, VLSM y CIDR

 $\circ$ 

# $\bullet$  $\bullet$  $\bullet$  $\bullet$

#### Subredes - Introducción

 Cuando una red se vuelve muy grande, conviene dividirla en subredes lógicas.

 Algunos bits de la parte de host se "pasan" a la parte de red, quedando la dirección divida en Red-Subred-Host

 Sirve para establecer una estructura jerárquica y poder administrar la red de manera más manejable

 Se utiliza un parámetro de 32 bits (máscara) para determinar dónde está la frontera entre red y host

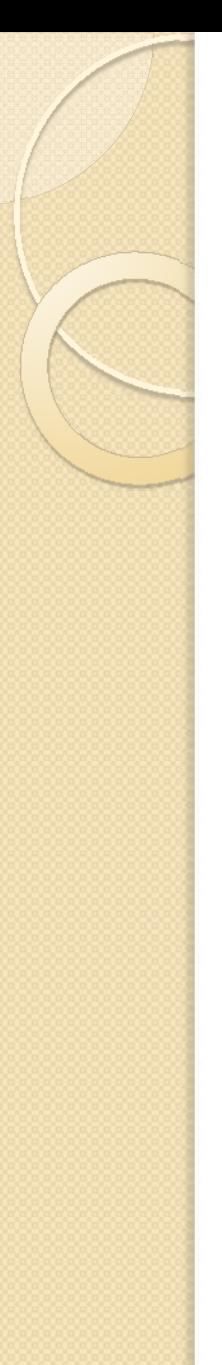

#### Subredes – Ejemplo

• Supongamos que queremos dividir la red 200.3.25.0 en 8 subredes

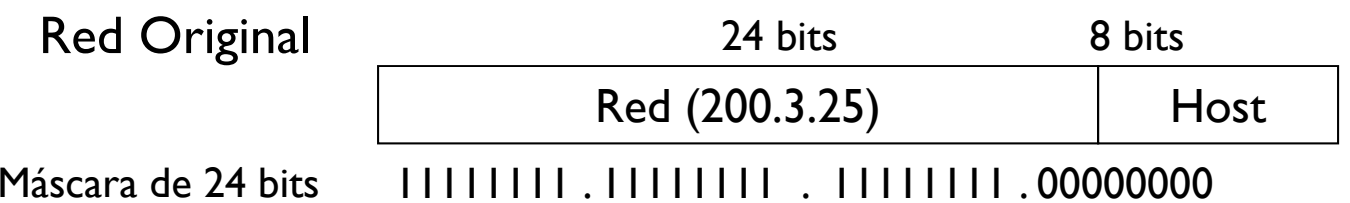

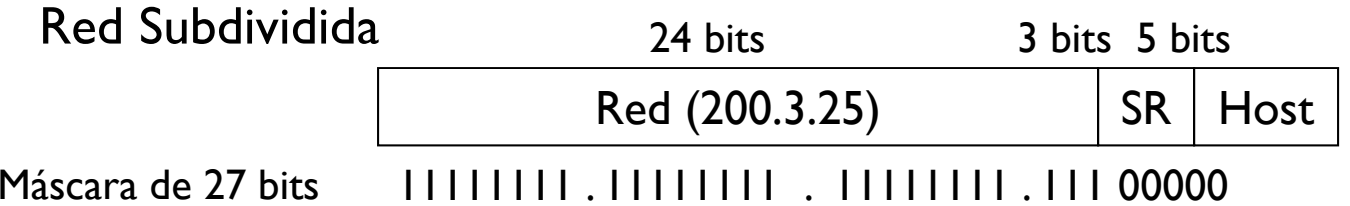

# Subredes – Ejemplo (cont)

 $\overline{\mathbb{R}}$  La máscara de subred para este caso es 255.255.255.224. Las subredes resultantes de la red 200.3.25.0/27 son:

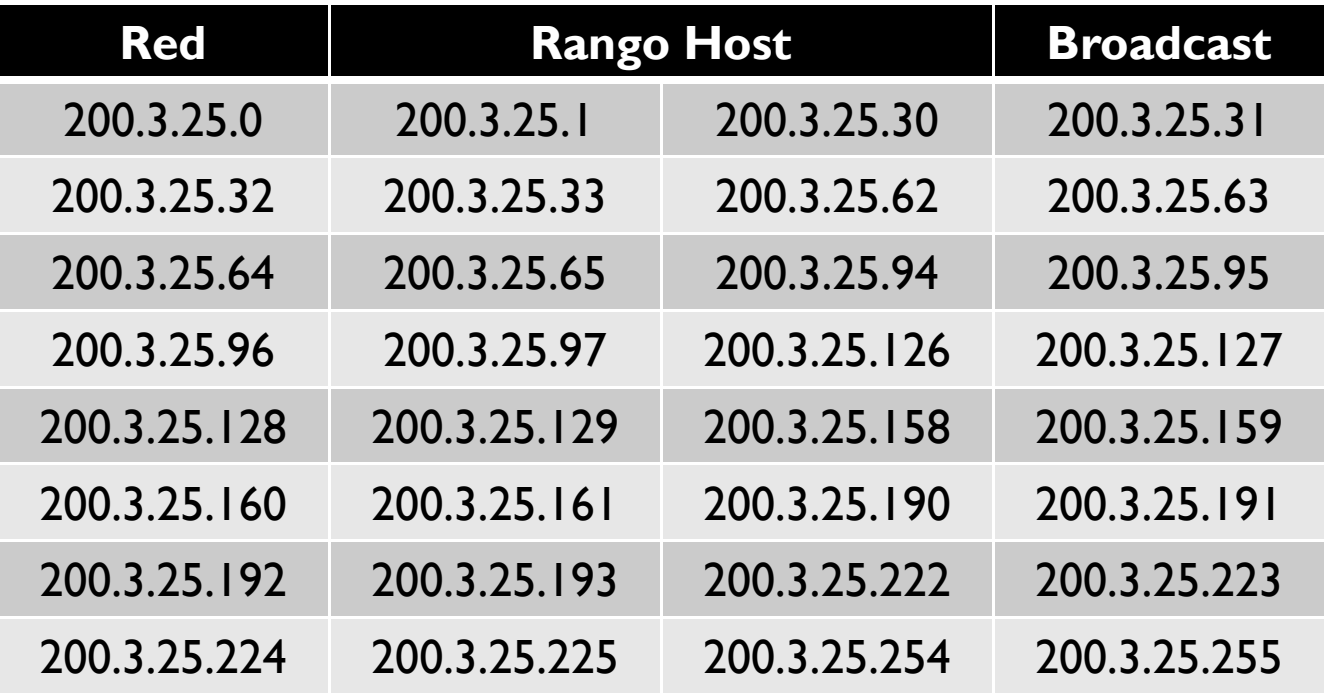

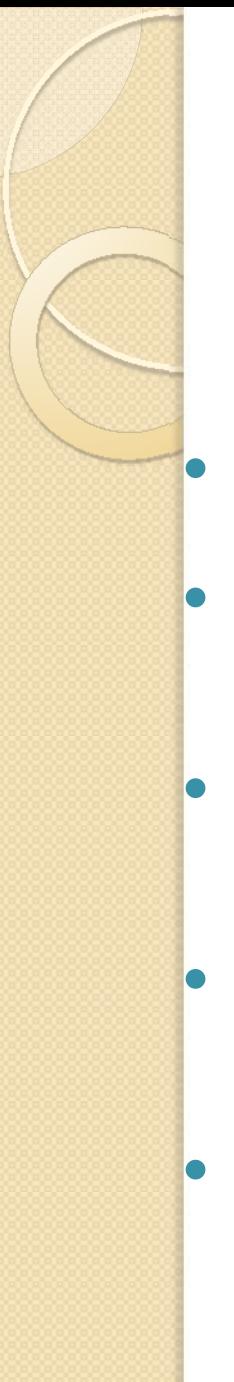

#### VLSM

- Máscara de Red de tamaño variable
- Se utiliza cuando se desea dividir una red en subredes de distintos tamaños
- La máscara varía de una red a otra, es decir, las parte red y host no es la misma para todas las subredes
	- Se debe tener especial cuidado para no solapar las direcciones de las subredes
	- Lo que desde un sitio de la red se ve como una sola subred, desde otro sitio "más cercano" se puede dividir en subredes más pequeñas

## VLSM - Ejemplo

Se tiene una red clase C cuya dirección base es 192.168.10.0. Se quiere dividir dicha red en 4 subredes. Subred Alfa con 50 host, subred Beta con 20 host, subred Gamma con 10 host, y subred Delta con 10 host. Determine una manera de asignar direcciones utilizando VLSM.

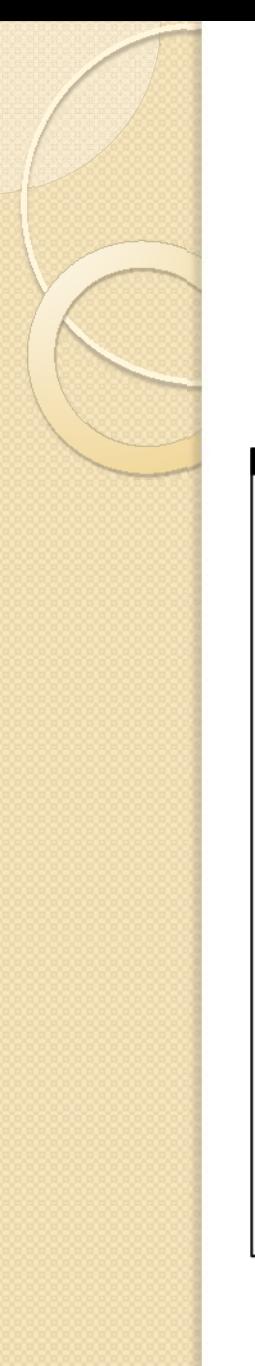

#### Bloque de Direccionamiento

192.168.10.0

192.168.10.255

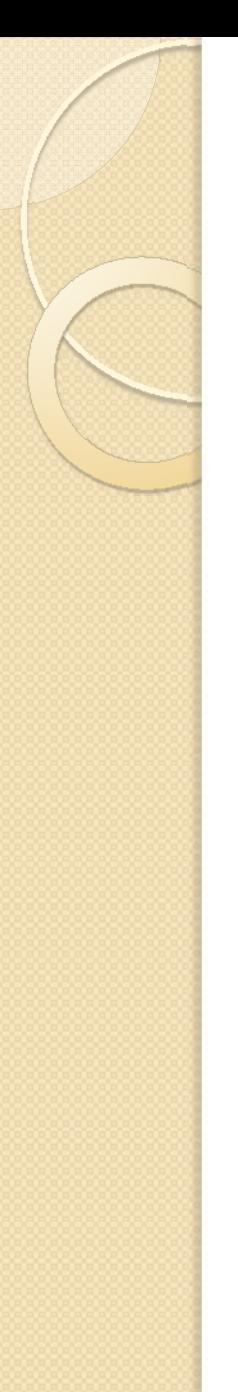

#### Agregando subred Alfa

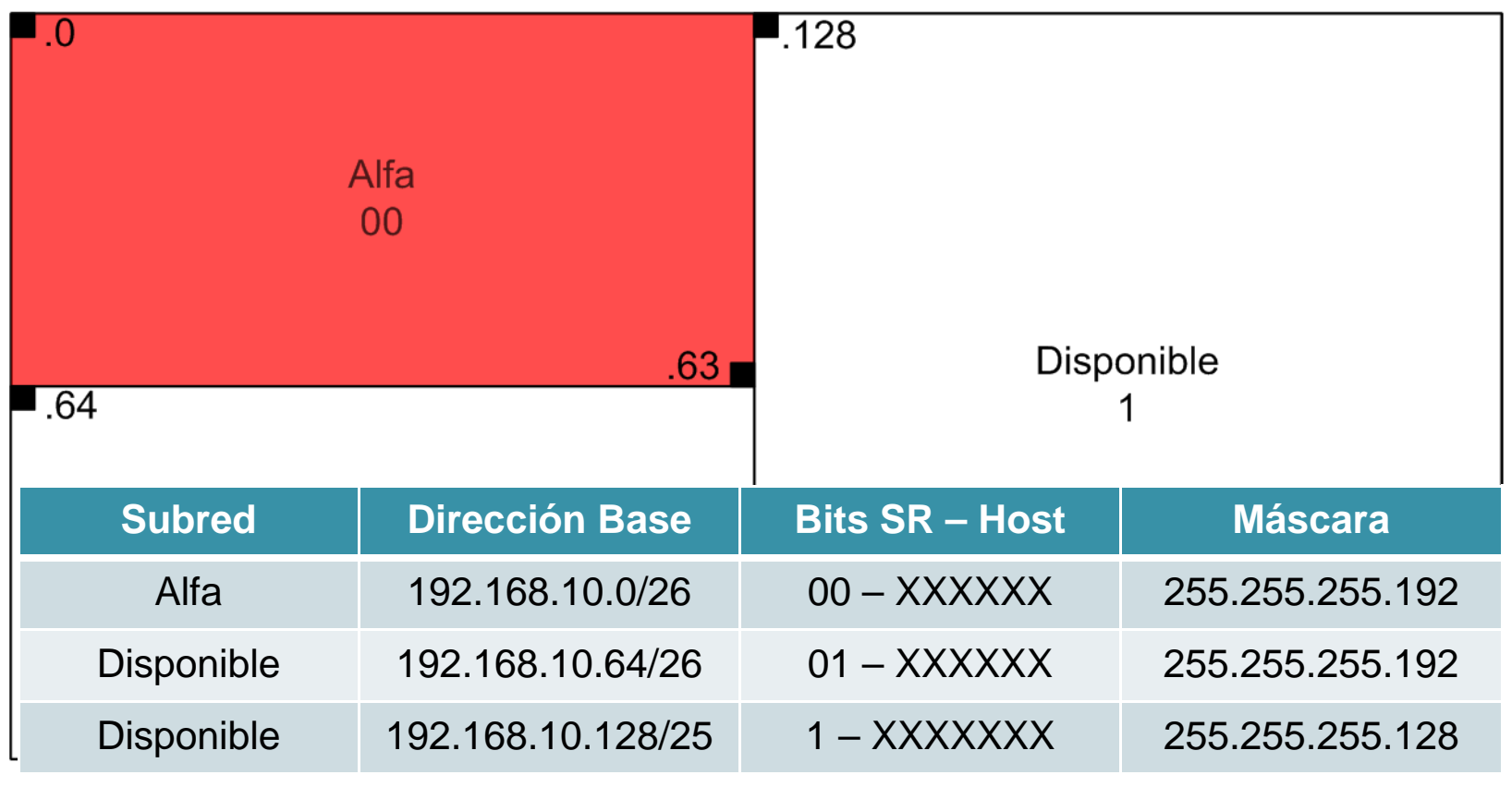

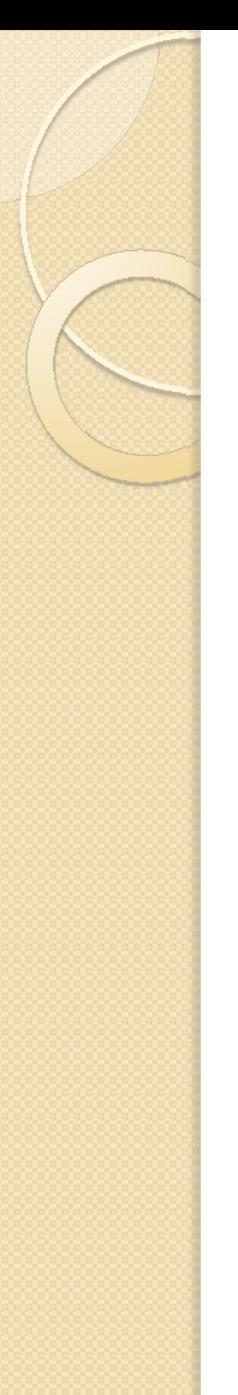

#### Agregando subred Beta

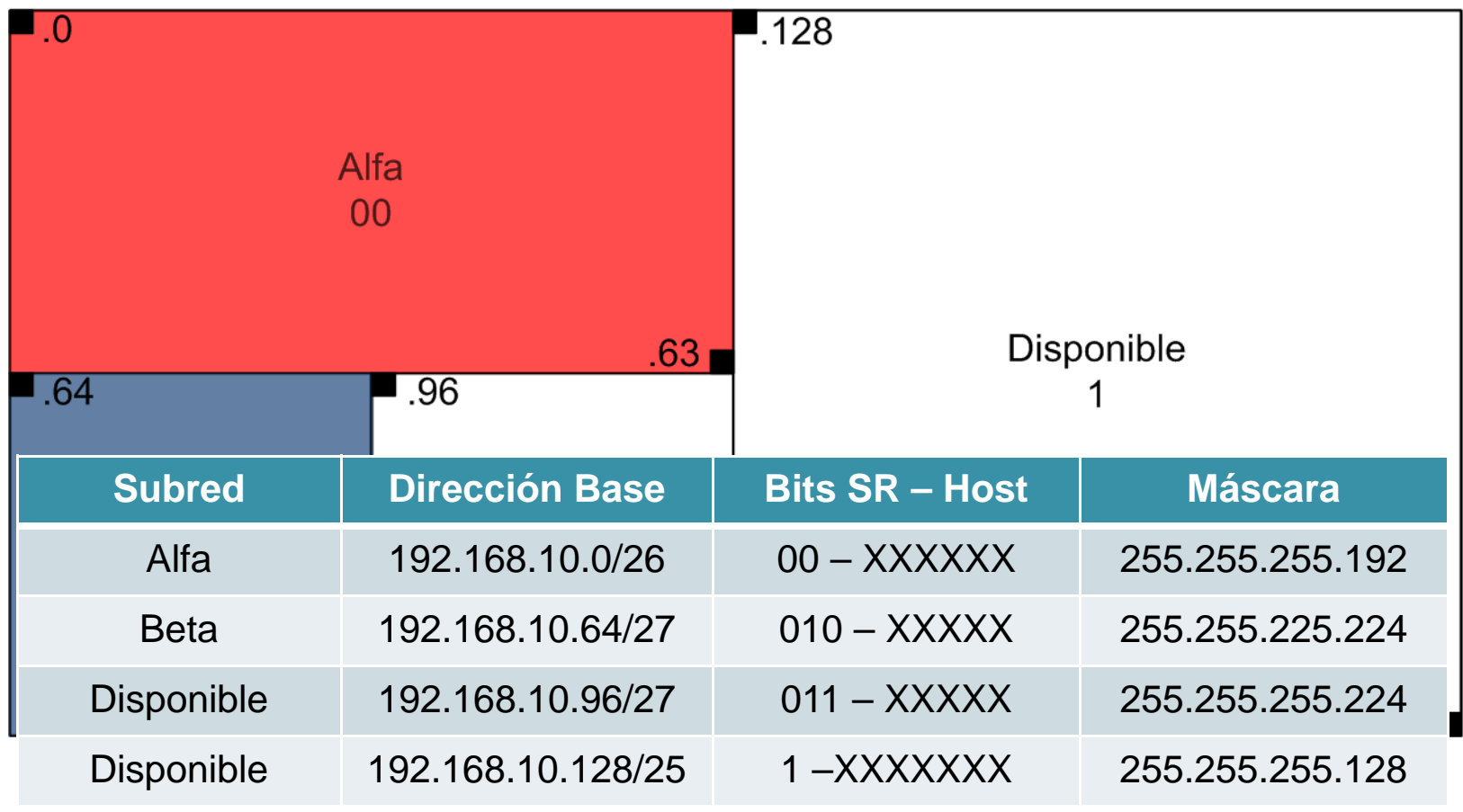

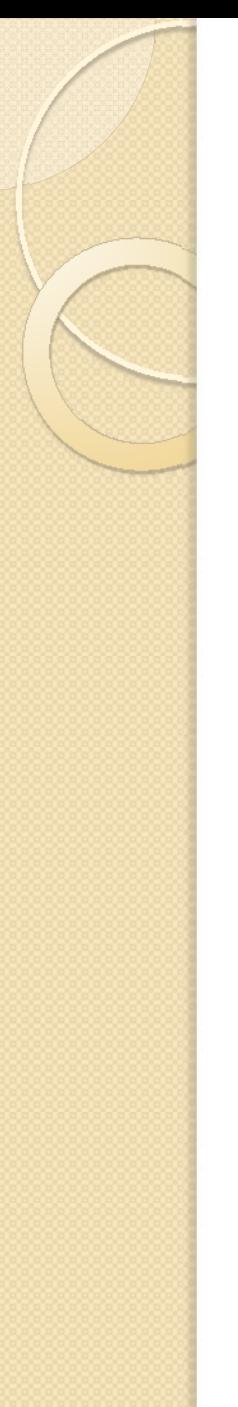

#### Agregando subred Gamma

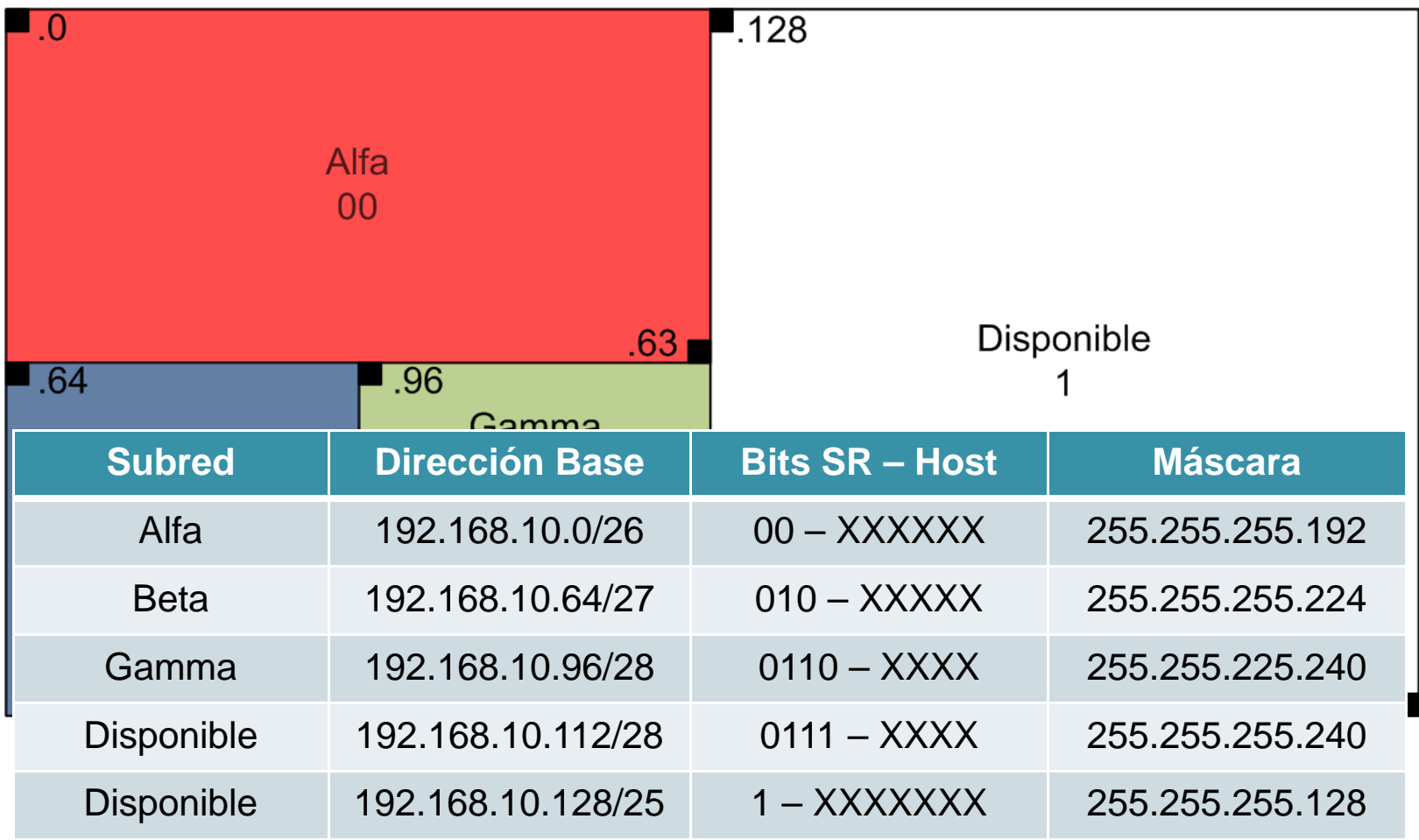

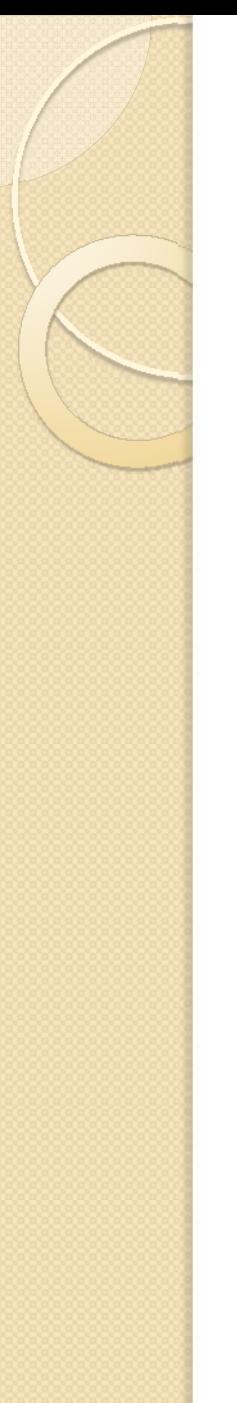

#### Agregando subred Delta

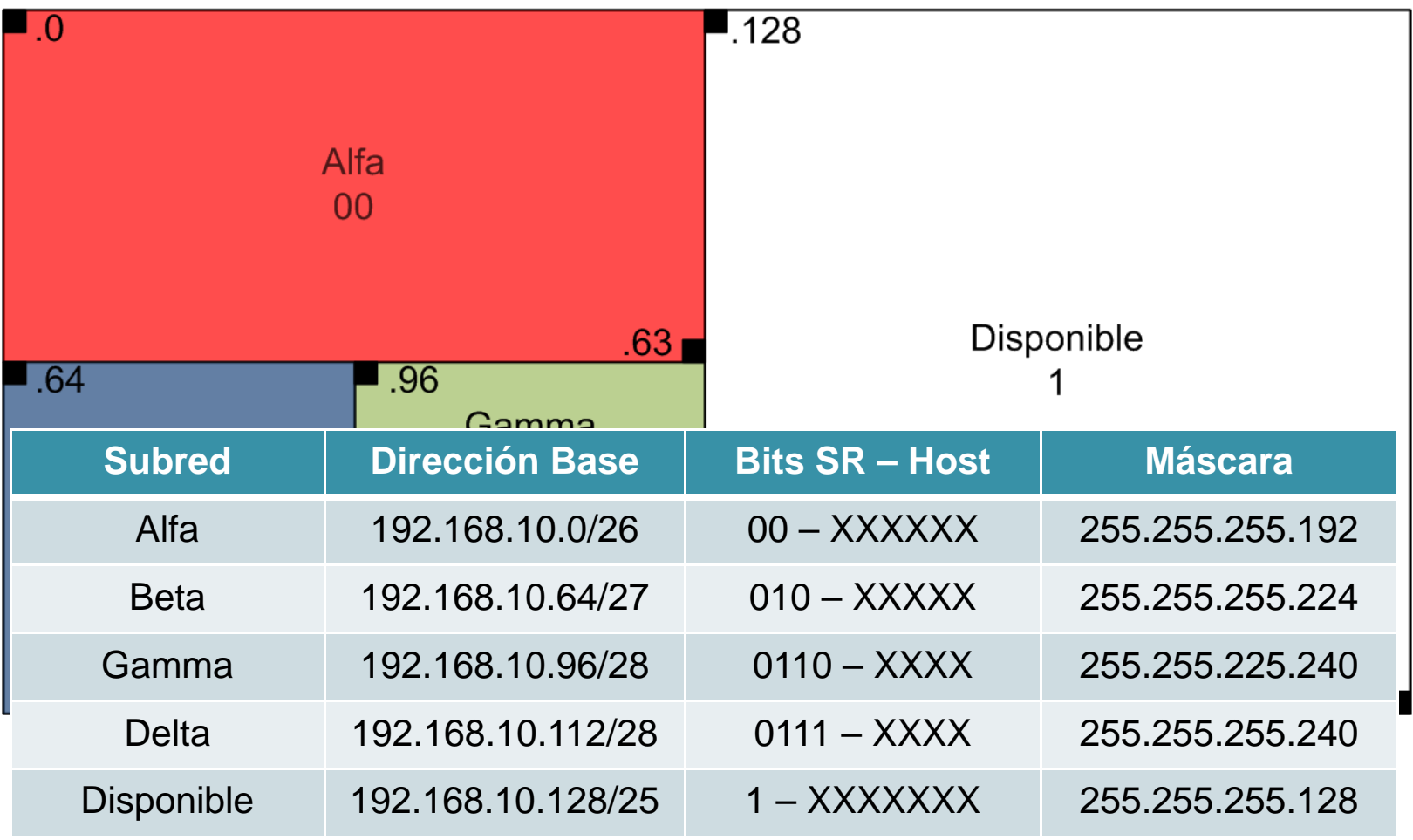

#### Distribución poco eficiente

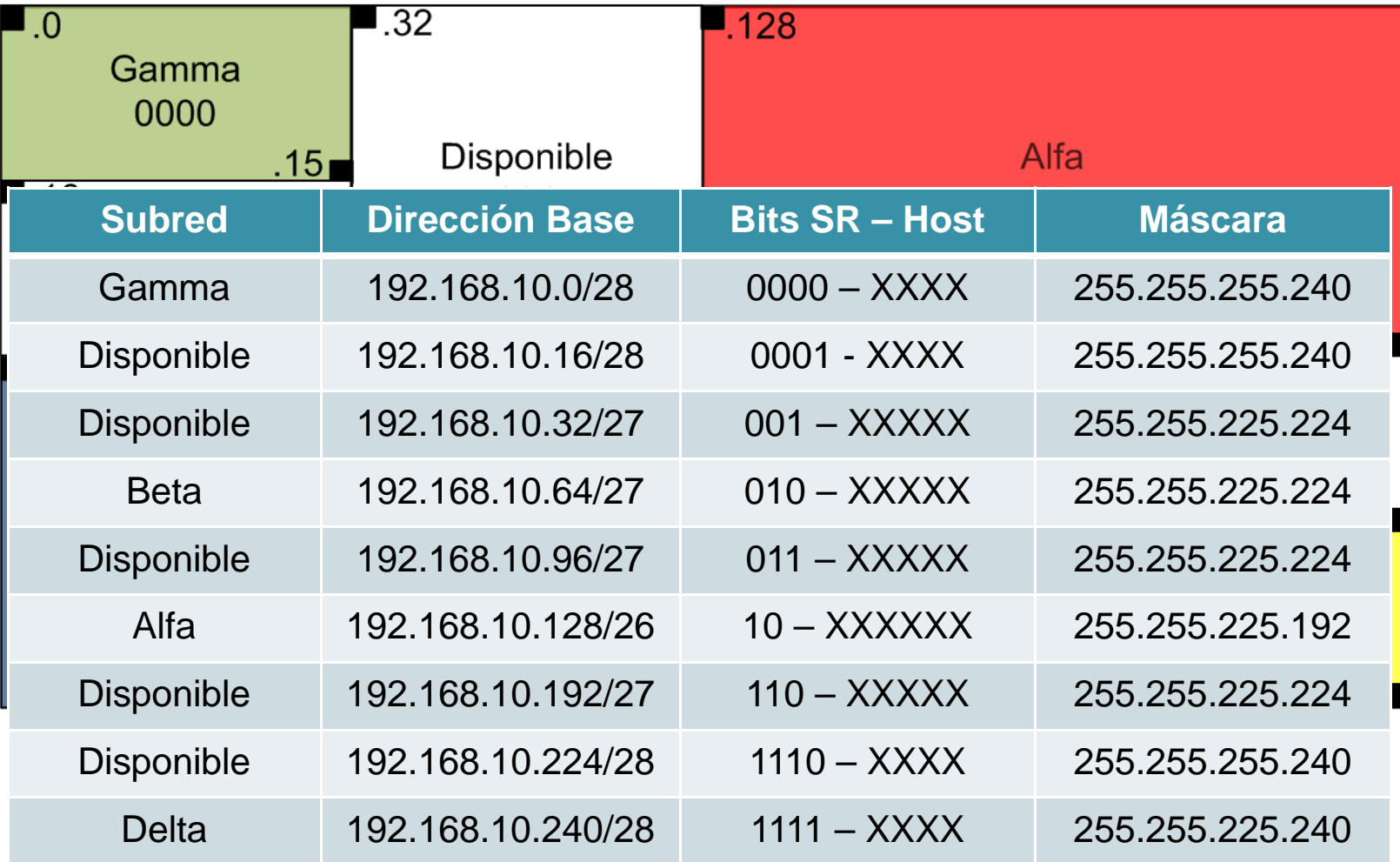

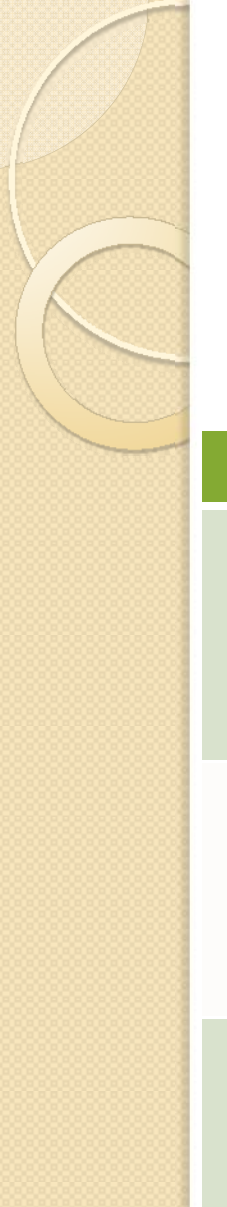

## VLSM – Ejemplo 2

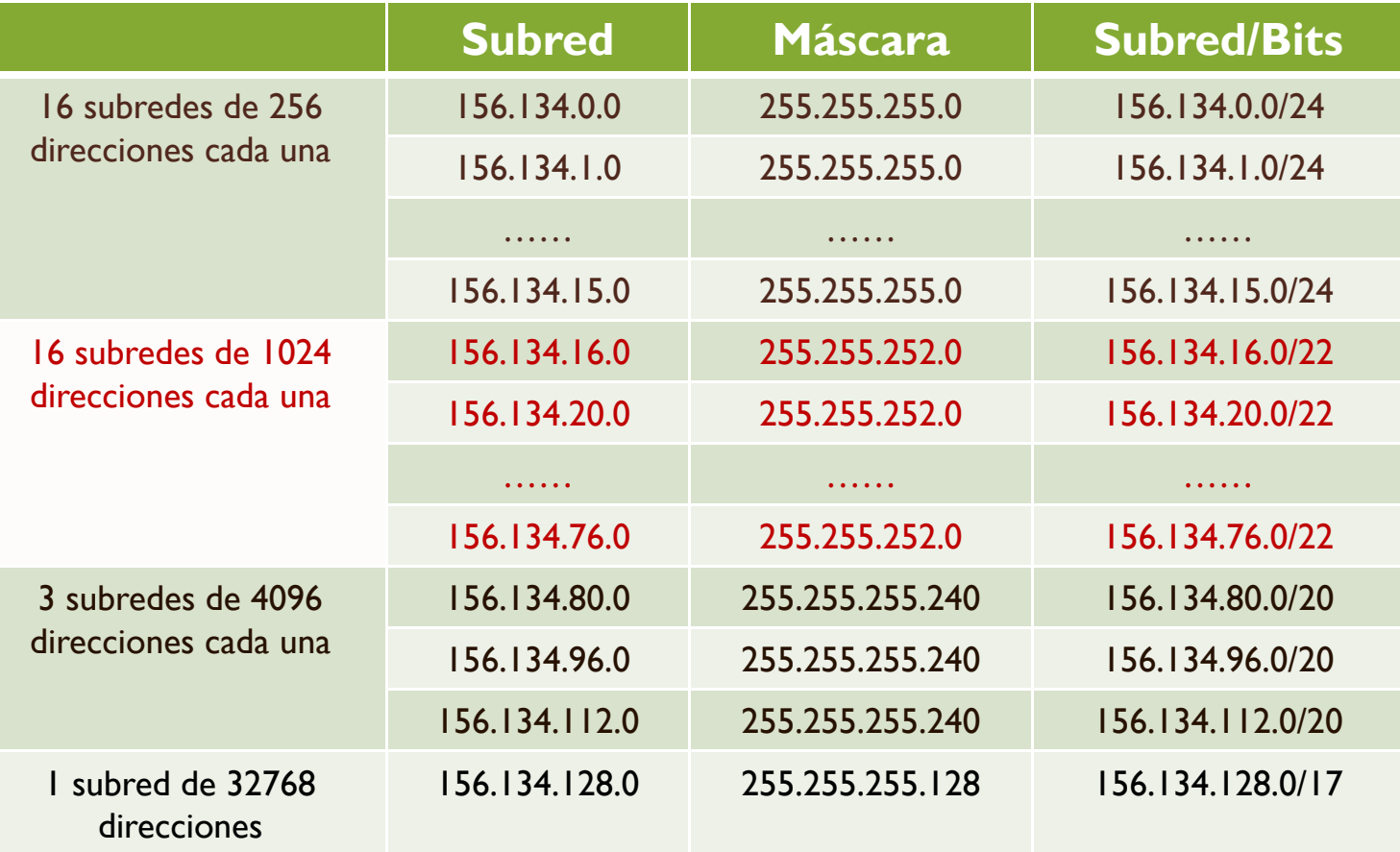

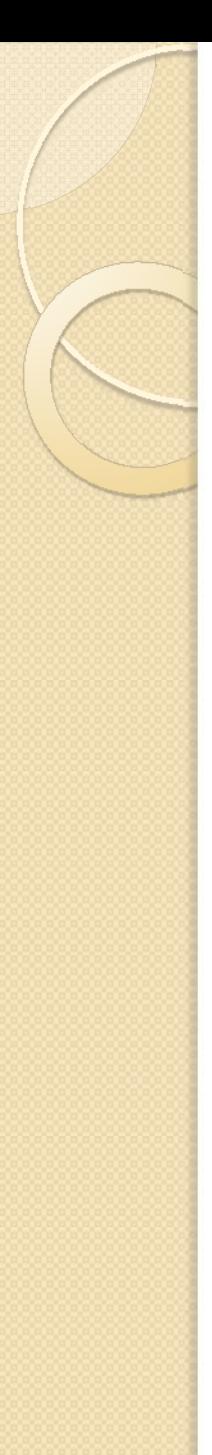

#### CIDR

#### $\bullet$ **Establece una jerarquía en la asignación de direcciones para:**

- $\circ$ **Reducir el número de entradas en las tablas de ruteo**
- $\circ$ **Reducir el problema de escasez de direcciones**
- $\bullet$  **Incialmente se realizó la asignación de una parte del espacio de clase C de la siguiente manera:**

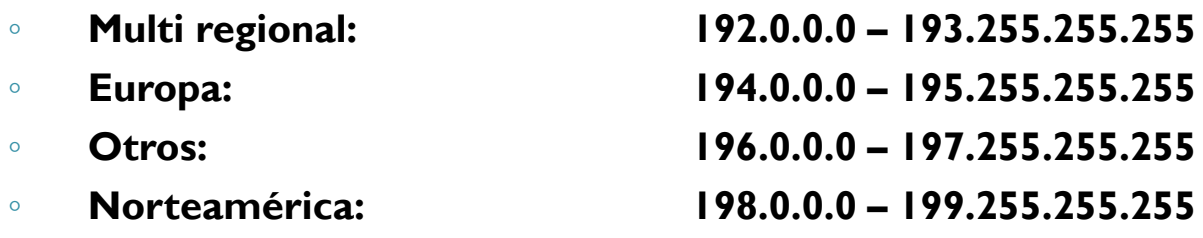

 $\circ$ **Centro y Sudamérica:200.0.0.0 – 201.255.255.255**

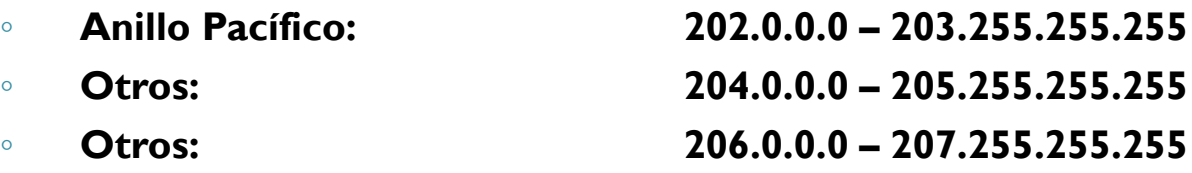

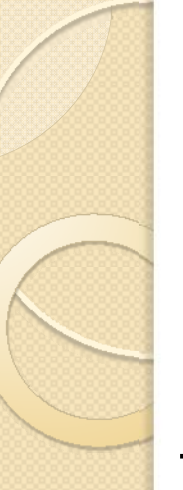

### CIDR – Ejemplo

#### Tablas de ruteo sin CIDR

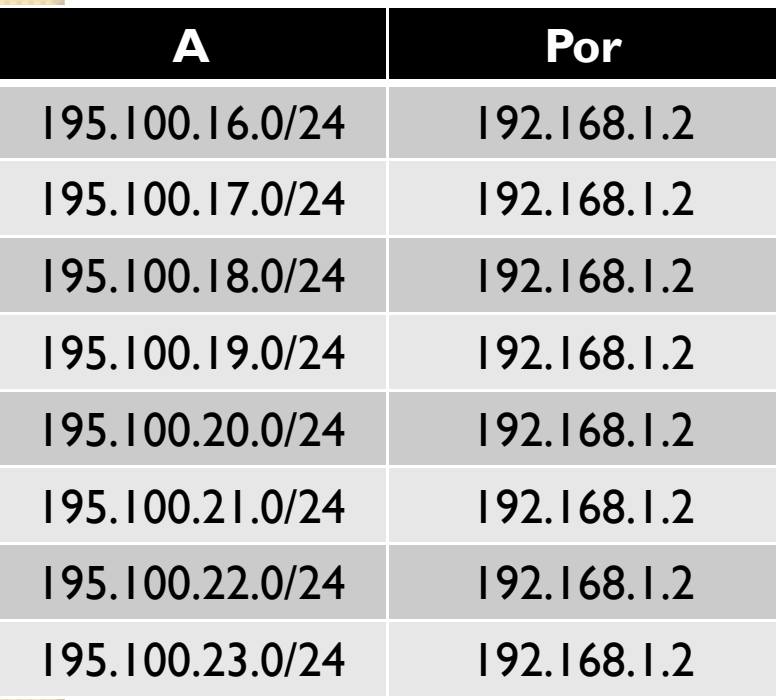

#### Tablas de ruteo con CIDR

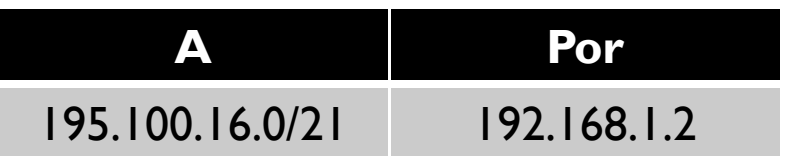

El uso de CIDR permite sintetizar la cantidad de entradas en la tabla de ruteo.